## 問題集(アシアルテキスト対応) Ⅴ 関数の定義と利用

関数は、あらかじめ一連の処理に名前を付けて作っておき、実際に処理を実行したいときには、その名前(関数 名)を呼び出すことで、処理を実行できるようにする仕組みです。

関数の利用

プログラム言語自体が用意している関数があります。この種類の関数は、すぐに使えます。

よく使う例は、print()です。print()は、画面に値を表示する関数です。

 $print("==/|\mathbb{H}(1) ==$ ")

プログラミングする人なら、誰でも必要であろう処理を、関数として定義しておくことで、プログラミングをす る人が本当に作りたい部分に集中できるようになっています。

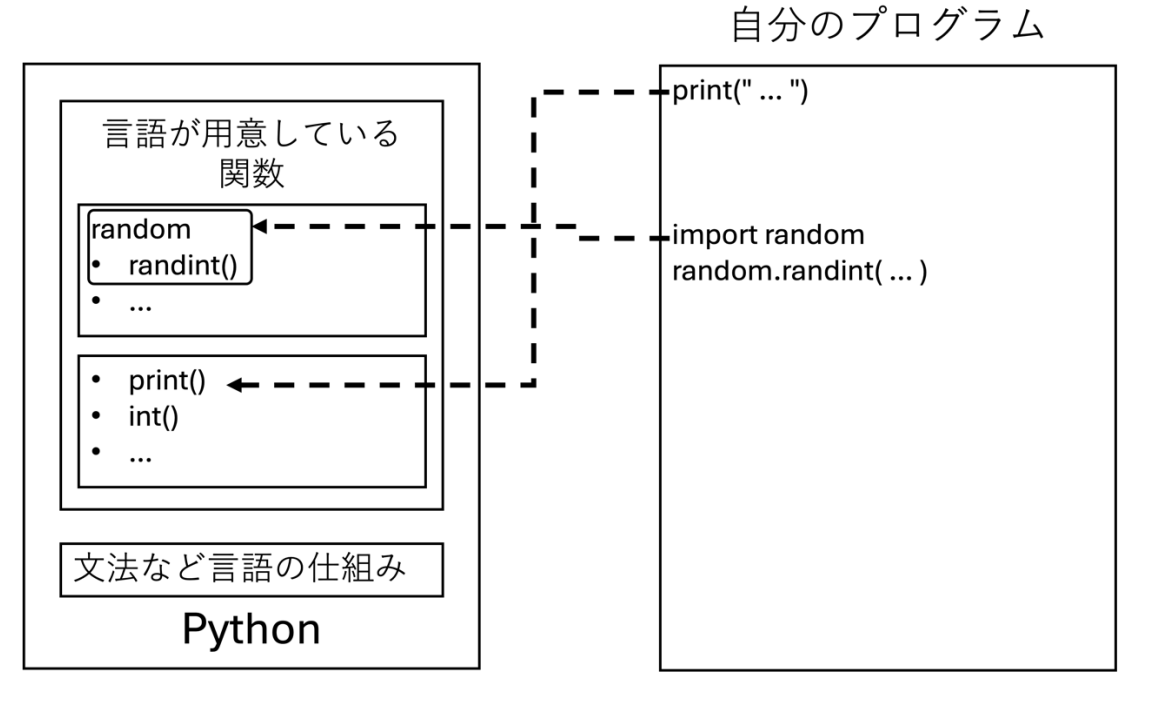

他にも、乱数(※実行時に、特定の範囲でランダムに値を作り出す)の関数や、三角関数の計算をする関数、平 方根(ルート)を求める関数、日付や曜日、時刻を扱う関数などがあります。

## import random

 $a = random.random(1,4)$ 

Python をはじめとする現代のプログラム言語は、非常に多くの関数を最初から提供しています。

多数の関数を、グループに分けて管理しているので、関数を使用する際にキーワード import を使って「分けて 管理している単位」を、プログラムに読み込む必要がある場合があります。

関数の定義と利用

あらかじめ用意されている関数は、世界中で必要とされる一般的・汎用的な機能を実現しています(例:画面に 値を表示する、三角関数を計算する等)。

「他の人は使わないかもしれないが、自分のプログラムの中ではよく使う」機能を、自分で関数にしておき、後 から使うこともできます。

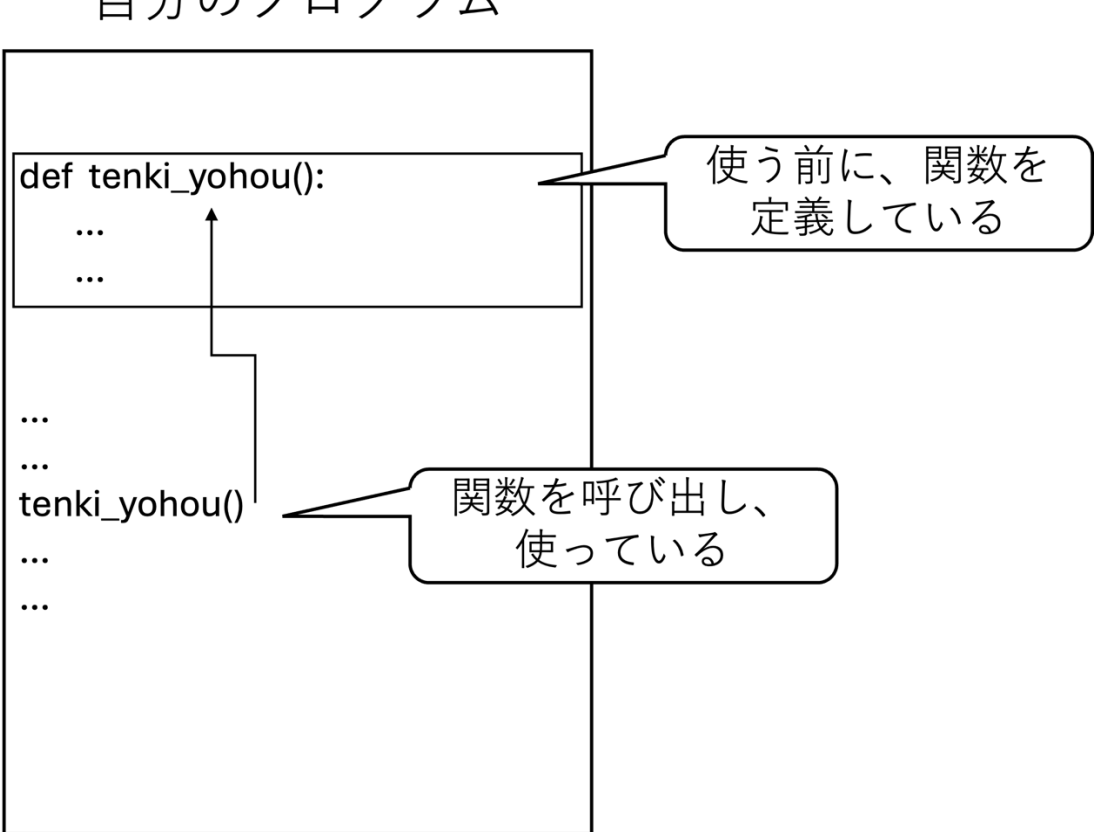

自分のプログラム

関数を定義するときは、キーワード def を使います。

以下の問題を解く際は、『Python で学ぶプログラミング入門』第 5 章 関数の定義と利用 がヒントになります。

問題 関数の定義と利用

変数に値を入れると、その変数に新しい値を代入しない限り、同じ値が変数に入り続けます。

 $a = 3$ 

プログラムを実行するたびに、ランダムに違う値を代入したい場合があります。

おみくじを引いたり、サイコロをふったり、カードをめくったり、

プログラムの中で、偶然性や、ゲーム性を出す場合に、ランダムに違う値が必要です。

このとき、乱数を作り出す仕組み=関数を使います。

1. 関数 random.randint()を利用して乱数を生成する 関数 random.randint() を用いて 0 から 4 の範囲の乱数を生成し、変数 a に代入してください。 ヒント: 関数 random.randint()を使う前に、import random が必要です。

import random

2. 乱数の値を使って、リストからランダムに値を取り出す

次のように、ひらがなの「あ」行が代入されたリストがあります。

a\_gyou = ["あ", "い", "う", "え", "お"]

変数 a に代入された乱数の値を使って、リストから値を取り出し、「あ」行の文字を 1 文字、ランダムに表示す るようにしてください。

3. 乱数を利用する関数を作る(関数の中で乱数を作り、使う)

天気予報をする関数を定義します。

ただし、本当の天気予報ではなく、ランダムに"晴れ","曇り","雨"という結果を返すだけです。

次の作りかけの関数 tenki\_yohou を完成させてください。

また、最後の行の print( )の小かっこの中に、定義した関数の呼び出しを書いて、結果を受け取り、表示させてく ださい。

```
def tenki_yohou():
     tenki_list = ["晴れ", "曇り", "雨"]
    r =return tenki list[ r ]
print( )
```